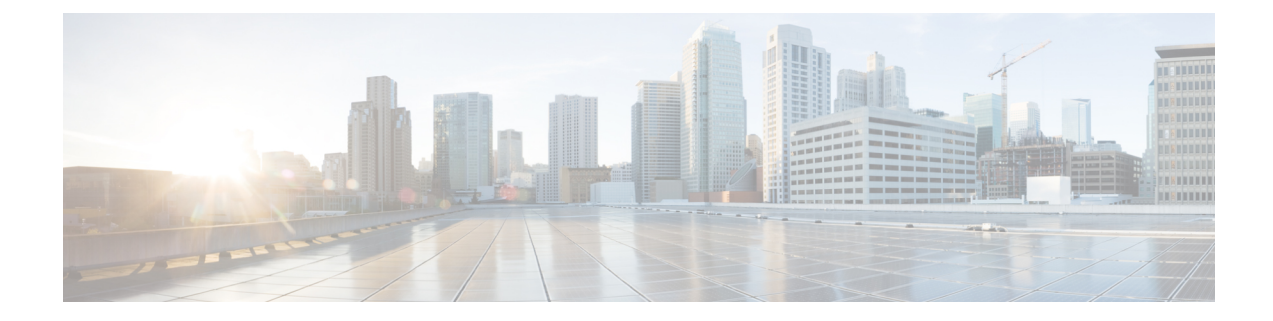

## **Line Configuration Mode Commands**

The Line Configuration Mode is used to manage the terminal line characteristics for output formatting. **Command Modes** Exec > Global Configuration > Line Configuration **configure > line** Entering the above command sequence results in the following prompt: [local]*host\_name*(config-line)# Ú **Important** The commands or keywords/variables that are available are dependent on platform type, product version, and installed license(s). Ú **Important** For information on common commands available in this configuration mode, refer to the Common [Commands](21-28-cli-reference-i-q_chapter1.pdf#nameddest=unique_8) chapter. • [length,](#page-0-0) on page 1 • [width,](#page-1-0) on page 2 **length** Configures the output for the display's length (number of rows). **Product** All **Privilege** Security Administrator, Administrator

<span id="page-0-0"></span>**Command Modes** Exec > Global Configuration > Line Configuration

**configure > line**

Entering the above command sequence results in the following prompt:

[local]*host\_name*(config-line)#

I

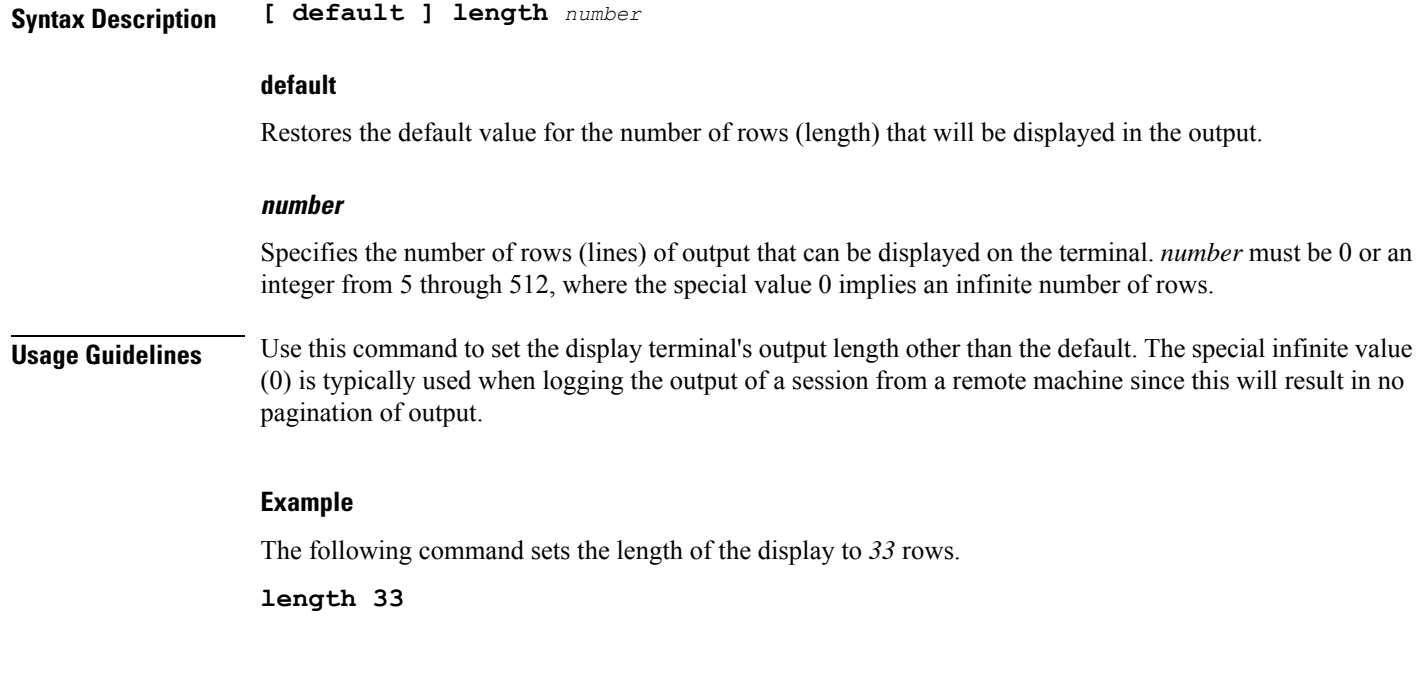

## <span id="page-1-0"></span>**width**

Configures the output for the displays width (number of characters in a single row).

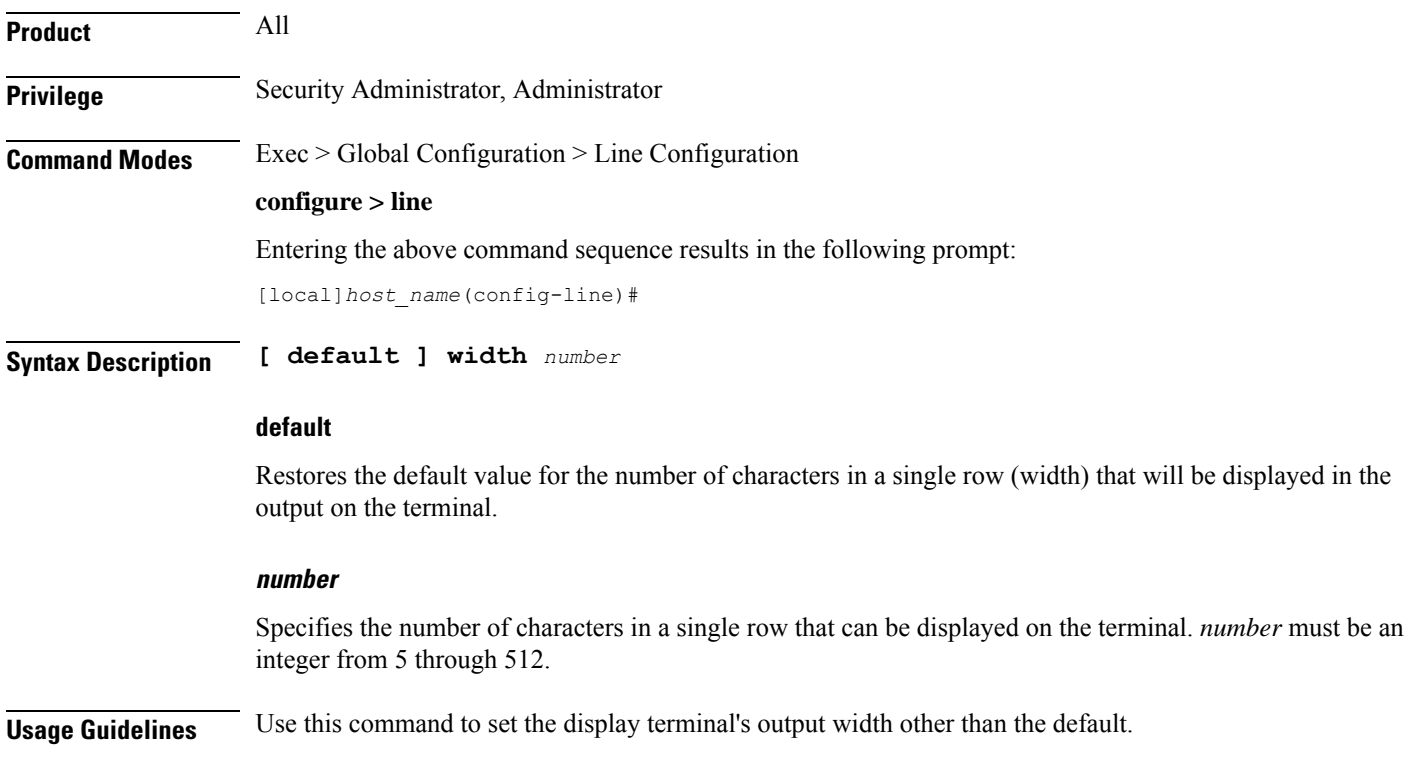

 $\mathbf l$ 

## **Example**

The following command sets the width of the display to *75* characters.

**width 75**

 $\mathbf I$